## HP BladeSystem c-Class & HP StorageWorks

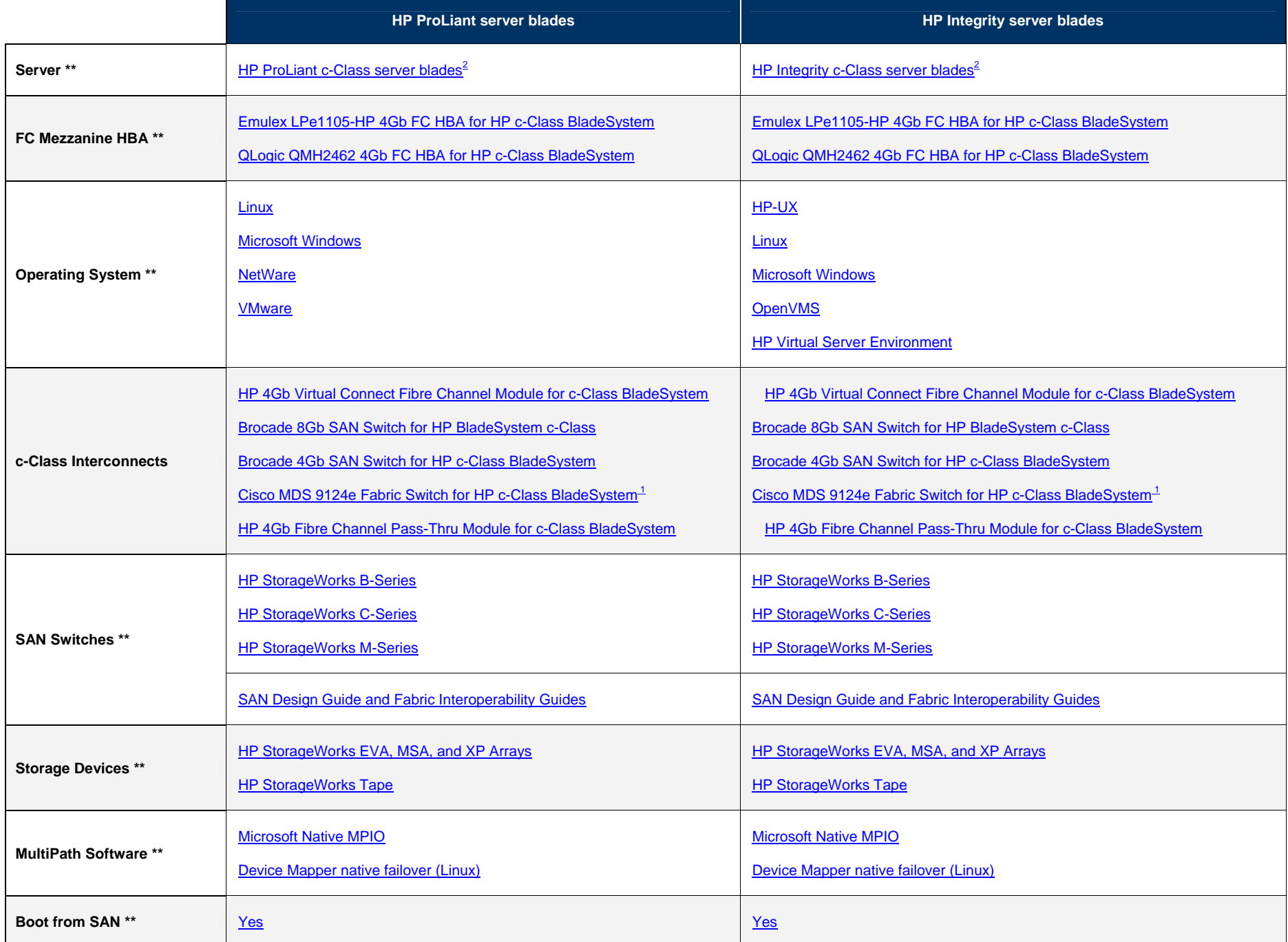

*\*\* Contact HP for specific support information based on the Server and Storage Device type.* 

*1 Windows support with QMH2462 requires minimum of 9.1.3.16 storport driver and 1.26 BIOS 2Always refer to product Release Notes for support information based on server type.*